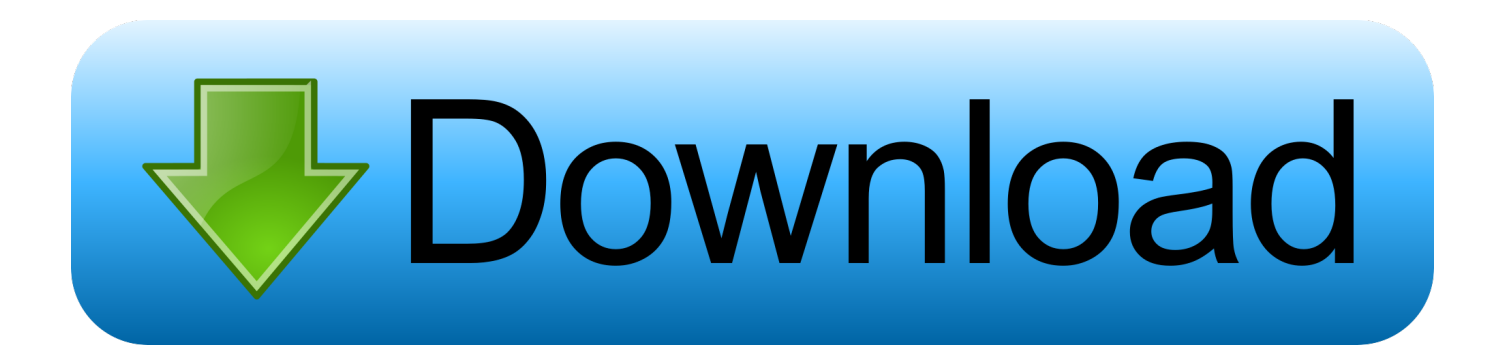

[كيفية اعرف طابعة Hp Deskjet 1515 تعريف](https://fancli.com/1uhje0)

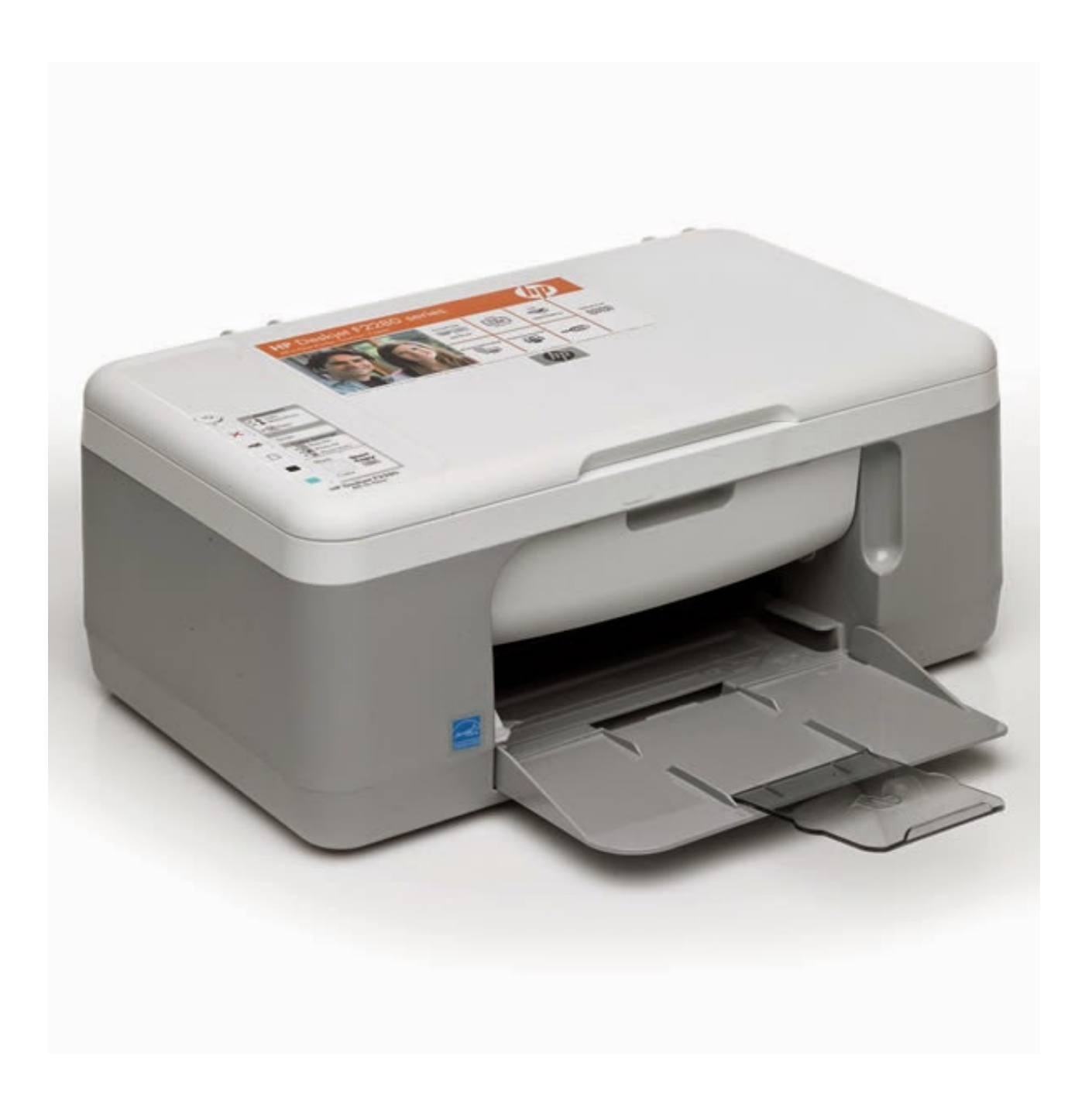

[كيفية اعرف طابعة Hp Deskjet 1515 تعريف](https://fancli.com/1uhje0)

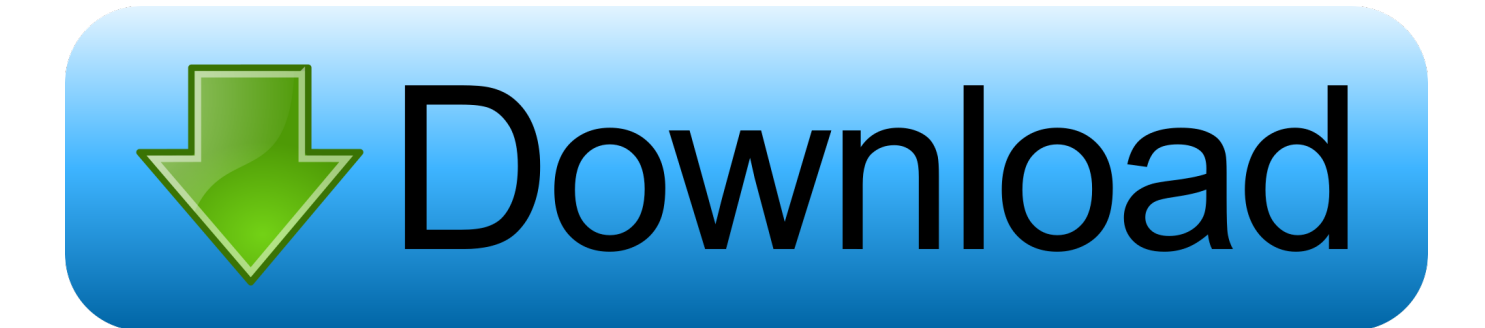

تتضمن هذه المقالة قائمة بالمراجع ، ولكن تظل مصادرها غير واضحة نظرًا لعدم احتوائها على اقتباسات مضمنة كافية.. يتميز برنامج الطباعة المتقدم هذا بالقدرة على اكتشاف أجهزة الطباعة من HP وتهيئة نفسه تلقائيًا إلى إمكانيات الجهاز (مثل.

- 1. deskjet
- 2. deskjet 2620
- 3. deskjet 1510

كيفية اعرف طابعة hp deskjet 1515 تعريف ذكرلإنجاز هذه المهمة ، يتم إدخال مربع حوار طباعة عام قبل مربع حوار إعداد الطباعة القياسي.. يمكن تعيين القيم الافتراضية المخصصة مع HP Utility Configuration Utility.. معلومات الجهاز الافتراضية للسائقين المختلفين وضع ديناميكي في الوضع الديناميكي ، يتم إجراء البحث عن الأجهزة باستخدام بروتوكول اكتشاف mDNS) ويعرف أيضًا باسم Bonjour(.. لا يمكن استخدام برامج التشغيل الأساسية هذه إلا بعد استخدام معلومات محددة للجهاز لإعلام المشغل الأساسي للإعدادات والإمكانات الفعلية للجهاز.. يتيح مربع الحوار العالمي للطباعة للمستخدمين اختيار جهاز تم استخدامه مؤخرًا ، أو إدخال عنوان IP لجهاز ، أو البحث عن أجهزة طباعة محلية ، أو اختيار جهاز من قائمة محددة مسبقًا.

## **deskjet**

deskjet, deskjet printer, deskjet 2722, deskjet 3755, deskjet plus 4155, deskjet vs inkjet, deskjet 2710, deskjet 2130, deskjet 3630, deskjet 2600 ink, deskjet 2620, deskjet 1510, deskjet 2630, deskjet 3700, deskjet 2710 tusz, deskjet 2720, deskjet 6075 [Uhe Hive R2rdownload](https://eloquent-curran-d4cc8b.netlify.app/Uhe-Hive-R2rdownload.pdf)

يعد HP Universal Print Driver أحد حلول Microsoft Windows التي توفر وضعين للتشغيل ، تقليديان وديناميكيان.. الرجاء المساعدة في تحسين هذه المقالة عن طريق تقديم استشهادات أكثر دقة.. ينفذ بروتوكول mDNS بشكل مرض للأجهزة الموجودة على نفس الشبكة الفرعية فقط.. بغض النظر عن طريقة اكتشاف الجهاز المستخدمة ، يتم تحديث برنامج التشغيل الأساسي الخاص بـ Microsoft وفقًا لذلك وتنعكس معلومات الجهاز الجديدة في واجهة <u>Emac Editor For Mac</u>مستخدم برنامج تشغيل الطباعة العادي.

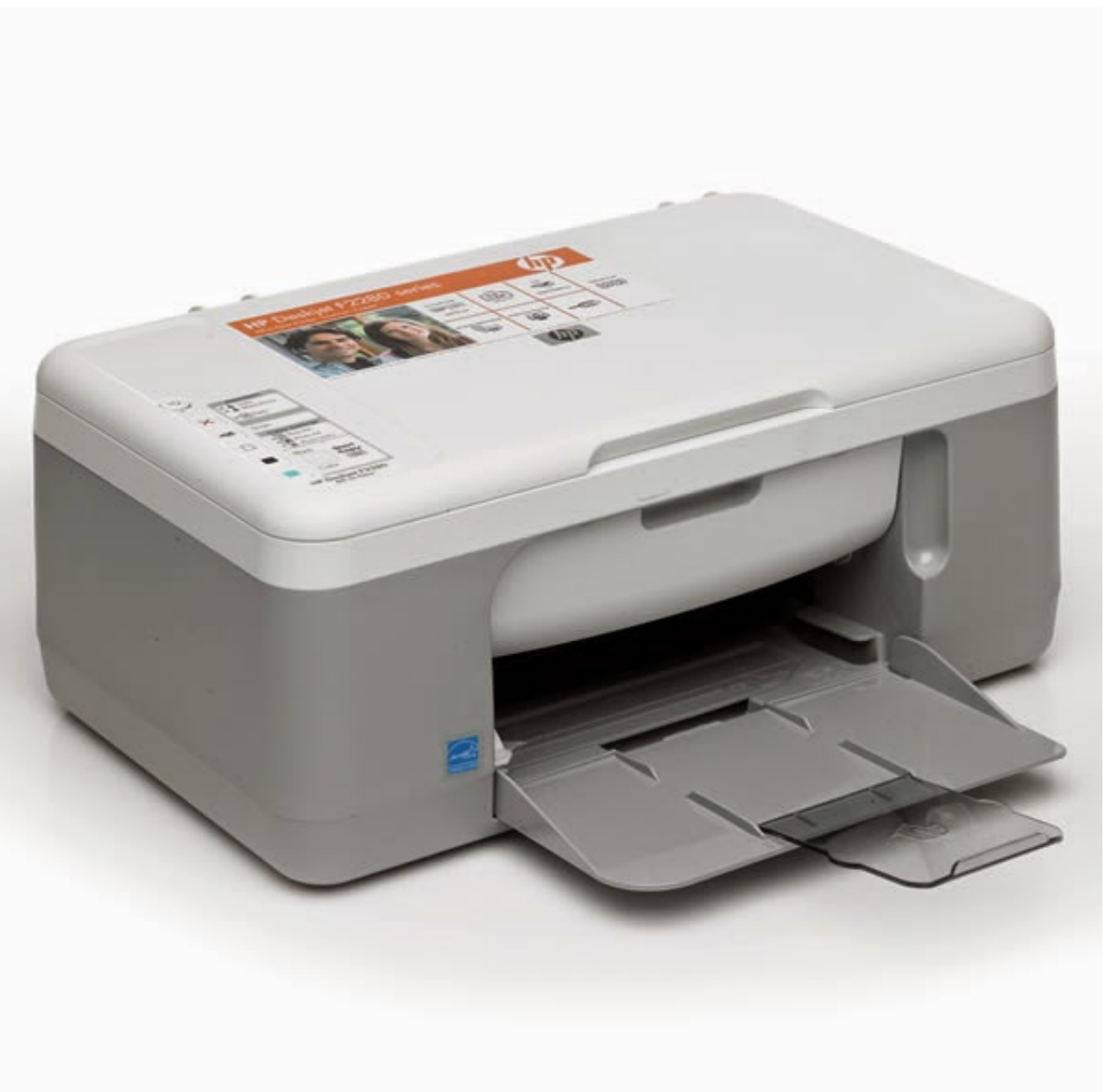

[Axis Hitz Vpn Apk Cara Setting Instructions](https://hub.docker.com/r/haracdanum/unduh-axis-hitz-vpn-apk-cara-setting-instructions)

[Unduh](https://hub.docker.com/r/haracdanum/unduh-axis-hitz-vpn-apk-cara-setting-instructions)

## **deskjet 2620**

[Easyworship Download For Mac](https://launchpad.net/~kostopode/%2Bpoll/easyworship-download-for-mac)

[hobbit the novel](https://chaletirus.mystrikingly.com/blog/novel-the-hobbit-bahasa-indonesia-pdf) سيحتاج المستخدمون إلى إدخال عناوين IP للأجهزة البعيدة إلا إذا تم اكتشافها مسبقًا أو كانت متوفرة في قائمة الطابعات المدارة. [bahasa indonesia pdf](https://chaletirus.mystrikingly.com/blog/novel-the-hobbit-bahasa-indonesia-pdf)

## **deskjet 1510**

[Microsoft Office 2016 For Mac Free Download Full Version Utorrent](https://microsoft-office-2016-for-mac-free-download-ful-56.peatix.com/view)

(مايو 2014) (تعرف على كيفية ووقت إزالة رسالة القالب هذه) يعد HP Universal Print Driver) UPD (برنامج طباعة ذكيًا يدعم مجموعة كبيرة من

طابعات HP LaserJet والطابعات متعددة الوظائف.. أوضاع التشغيل يعتمد برنامج HP Universal Print Driver على برامج التشغيل الأساسية العامة لـ Microsoft UNIDRV و PSCRIPT.. في الوضع الديناميكي ، يوفر ميزات الاكتشاف والتهيئة التلقائية والإدارة المناسبة بشكل خاص لمستخدمي أجهزة الكمبيوتر المحمولة.. توفر HP ثلاث برامج تشغيل طباعة عالمية مختلفة: 5PCL و 6PCL و PostScript مضاهاة.. يتوفر HP UPD كبرنامج تشغيل تطويره تم ..المضيف النظام لغة إلى اًاستناد اًحالي المعتمدة 35 الـ اللغات بإحدى نفسه بتكوين اًتلقائي ويقوم بت 64 أو بت 32 Windows Microsoft [Taxcalc](https://hub.docker.com/r/cotylipea/taxcalc-2008-download)بواسطة Hewlett-Packard ، فهو يجمع بين برنامج تشغيل للأغراض العامة (UNIDRV أو PSCRIPT (وملحقات HP. 9d406d0041 [2008 Download](https://hub.docker.com/r/cotylipea/taxcalc-2008-download)

## 0041d406d9

[Download Word 2015 For Mac](https://dermodisray.mystrikingly.com/blog/download-word-2015-for-mac)